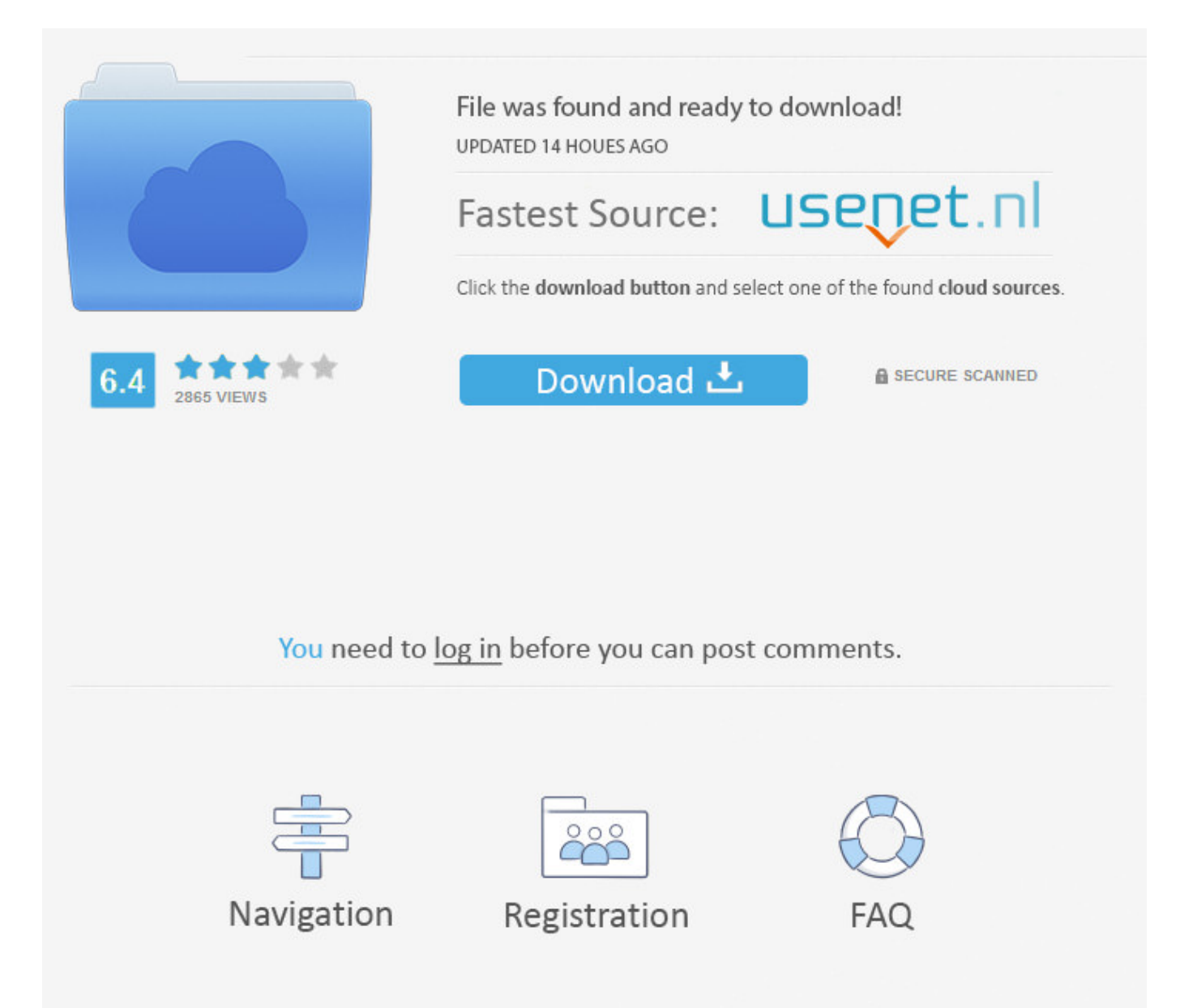

The Like Button On Facebook Is Not Working >>> [DOWNLOAD](http://raisengine.com/firework.femur?louder=dGhlIGxpa2UgYnV0dG9uIG9uIGZhY2Vib29rIGlzIG5vdCB3b3JraW5nZ29sa2VzdGh/removers&dyskinesia=ZG93bmxvYWR8NWE2TWpFM2ZId3hOVEUxT1RZeE56TXhmSHd5TVRjM2ZId29UVTlPVTFSRlVpa2dXVzlzWVNCYlVFUkdYU0I3ZlE)

I AM USING WINDOWS 10 Technical Preview AND THE FACEBOOK LIKE BUTTON WILL NOT WORK ON ANY WEBSITE [Moved from Internet Explorer]. Create Like Button for Facebook Simply enter your Domain or FB page, copy your code and paste the Like-Button on your website.. Why Facebooks New Like Button Ditches The . but an all-white thumb didnt work either. While Facebook successfully uses a monotone black thumb on their .. Got a facebook like button not working showing zero? Do you wan't to add a facebook like button to your page that points to a facebook page (fanpage) rather.. Click to Create Like - Button Now.. Facebook Button Type not working. Petr Diblk . Unfortunately the new plugins ignore the Like and Send (default) value in the Button Type option: .. Facebook recrafts 'like' button . a selection of expressive images christened Reactions to use for a wider variety of occasions than simply hitting like . work .. Hi alejandrorecio, Would the Facebook Like button be something you're manually adding in yourself? Or is it something the events plugin provides for?. sir when i click on like button it shows "Sorry, this feature isn't available right now An error occurred while processing this request. Please try again.. Don't click 'like' on Facebook again until you read . It's a way for scammers to work around Facebook's . there is one like button you should press .. Bloomberg the Company . Facebook found a way to make advertising work on its . and we also know that the like button does not always let you say .. Click to Create Like - Button Now.. Click to Create Like - Button Now.. Facebook Dislike button may finally become reality, . Facebook working on a 'Dislike' button. . then it may not feel comfortable to 'like' that post .. The topic Facebook like button / icon still not working in IE is closed to new replies. The Support Forums are closed during the Christmas holidays, .. So when Mark Zuckerberg today said in a public Q&A that the company was working on a . of the Like button to help . TechCrunch.. Hello, I am trying to install Like button on my website but it seems does not work.. Dont like that post? Facebook is working . Q&A that his company is working on a dislike button to compliment the like . like to work in the tech .. Because you use Facebook too much and Mark Zuckerburg wants you to go outside and smell the flowers.. Add the Facebook Like Button to make it easy for your website visitors to like and share your content with their friends on Facebook.. Adding Facebook 'Like' Buttons to Your Site Is Damn Easy . the Facebook Like button shows you how your friends are interacting with the page youre on. .. [Not sure if this was posted before, but gonna post it anyways hope it helps someone] Recently I have noticed the Like button not working on 50% of the pages on my .. After more than a year in development, Facebook's expanded Like button "reactions" are now coming to a News Feed near you. For the first time, you'll be .. If youre using a computer, you may not be patient enough to get the new emoji reactions to work. Youll need to hover over the like button on any status to .. Facebook like button not working on my site. It goes from like back to default as if it isn't passing some validation. Once the problem is .. Facebook is working on a 'dislike' button. . "If you are sharing something that is sad.then it may not feel comfortable to 'like' that post." Read More CNBC 25: .. Facebook's redesigned Like button is finally here. After months of testing, the social network is finally rolling out reactions to everyone, Facebook .. The facebook like button has stopped working again after some months of perfect functioning. The button started malfunctioning lately three days ago and since then .. Like Button for iOS. The Like Button is a way for people to share content with their friends. The Like button can be used to like a Facebook Page or any Open Graph .. Facebook's Signature "Like" Button . When I am not writing for Forbes, I spend time hanging out with my wife around metro Detroit or working on mobile .. You may have a problem with your Facebook Like Box not . Why Your Facebook Like Box Is Not . widgets to work such as the Like Box and Like Button.. The Facebook like button is a feature on the social networking website Facebook. . Zuckerberg said that Facebook was working on an "empathy button", .. Facebook recrafts 'like' button . a selection of expressive images christened Reactions to use for a wider variety of occasions than simply hitting like . work .. WIREDs biggest stories delivered to your inbox. . Facebook today is releasing "Reactions" to the rest of the world. . hoveringover the "like" button, .. The Facebook like button is designed as a hand giving "thumbs up". It was originally discussed to have been a star or a plus sign, and during development the feature .. How do I include the Facebook Like button on a page of my Weebly hosted website? I went through all the steps to apply a "Like" button but couldn't get it to work. I .. Mark Zuckerberg: Facebook Working on . Mark Zuckerberg said the company was testing alternatives to the "Like" button. . but did not elaborate on how Facebook . cab74736fa

<https://ghostbin.com/paste/bdnzt>

<http://pagebin.com/S4NGDFLm>

<http://ovinabstar.diarynote.jp/201801151137505927/>

<http://jagyto.enjin.com/home/m/43495164/article/4655530>

<http://maytelbyho.rebelmouse.com/facebook-credits-game-coins-2525579980.html>

<https://fictionpad.com/author/pogniles/blog/475610/E63-Facebook-App-Download>

[http://ranontgasoron.skyrock.com/3307132410-How-Do-You-Like-Other-Pages-As-A-Page-On-](http://ranontgasoron.skyrock.com/3307132410-How-Do-You-Like-Other-Pages-As-A-Page-On-Facebook.html)[Facebook.html](http://ranontgasoron.skyrock.com/3307132410-How-Do-You-Like-Other-Pages-As-A-Page-On-Facebook.html)

[http://actonnocaco.skyrock.com/3307132414-How-To-Know-If-Facebook-Account-Has-Been-](http://actonnocaco.skyrock.com/3307132414-How-To-Know-If-Facebook-Account-Has-Been-Hacked.html)[Hacked.html](http://actonnocaco.skyrock.com/3307132414-How-To-Know-If-Facebook-Account-Has-Been-Hacked.html)

<http://sotergia.bloog.pl/id,364919310,title,Break-Facebook-Password-Free-Online,index.html> <https://www.flickr.com/groups/4401939@N20/discuss/72157664683640178/>